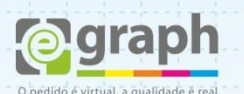

## **GERENCIAMENTO CORES - COREL**

O aplicativo tem controles feitos para ajudá-lo a obter as melhores correspondências de cores possíveis. Acesse no menu **Ferramentas > Gerenciamento de cores > Configurações padrão.**

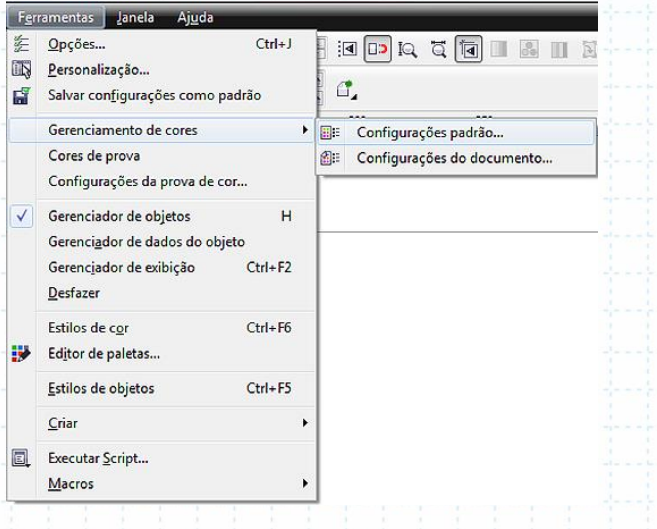

Configure o Gerenciador de acordo com a imagem abaixo:

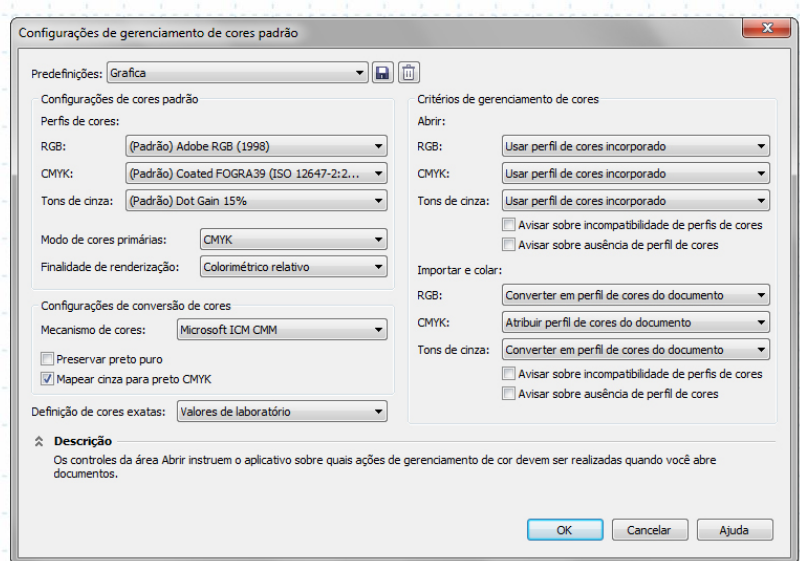

Salve o gerenciamento configurado com o nome que preferir.

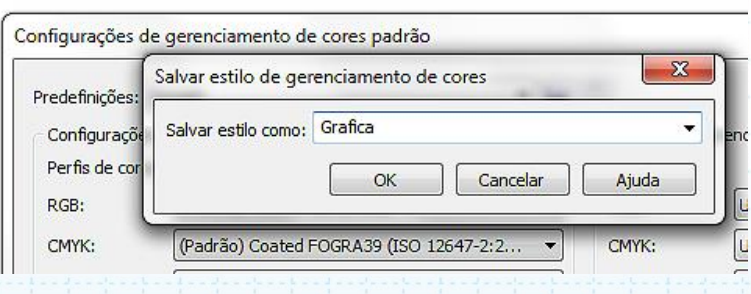

Dúvidas ou maiores informações: suporte@egraph.com.br